## Zgłoszenie do ewidencji

zbioru danych przestrzennych infrastruktury informacji przestrzennej

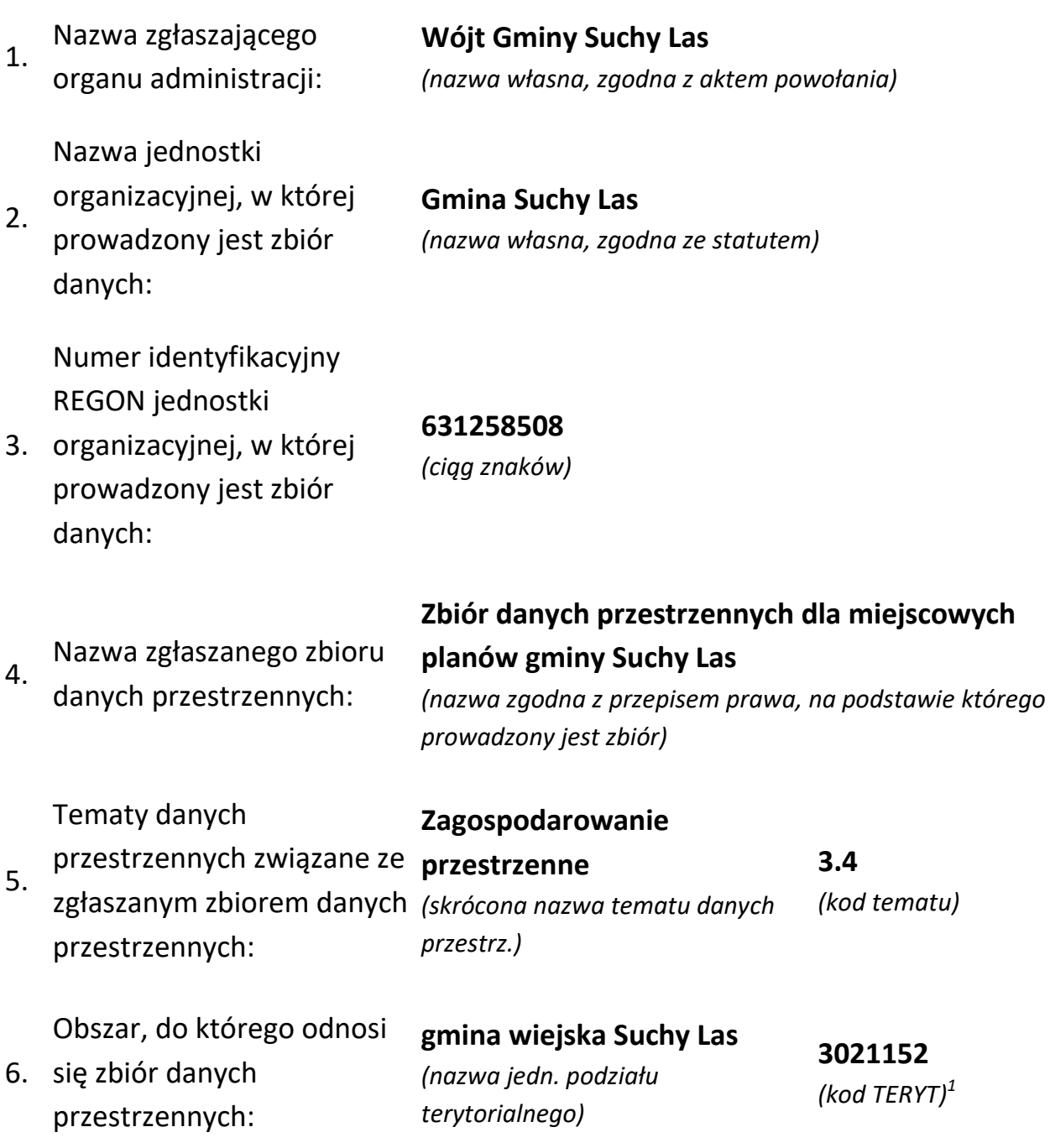

<sup>-&</sup>lt;br><sup>1</sup> Podać, o ile kod został nadany.

Przepis prawa, na podstawie którego

7. prowadzony jest zbiór danych przestrzennych:

Usługi danych

marca 2010 r. o

r. poz. 1472)

zgłaszanym zbiorem

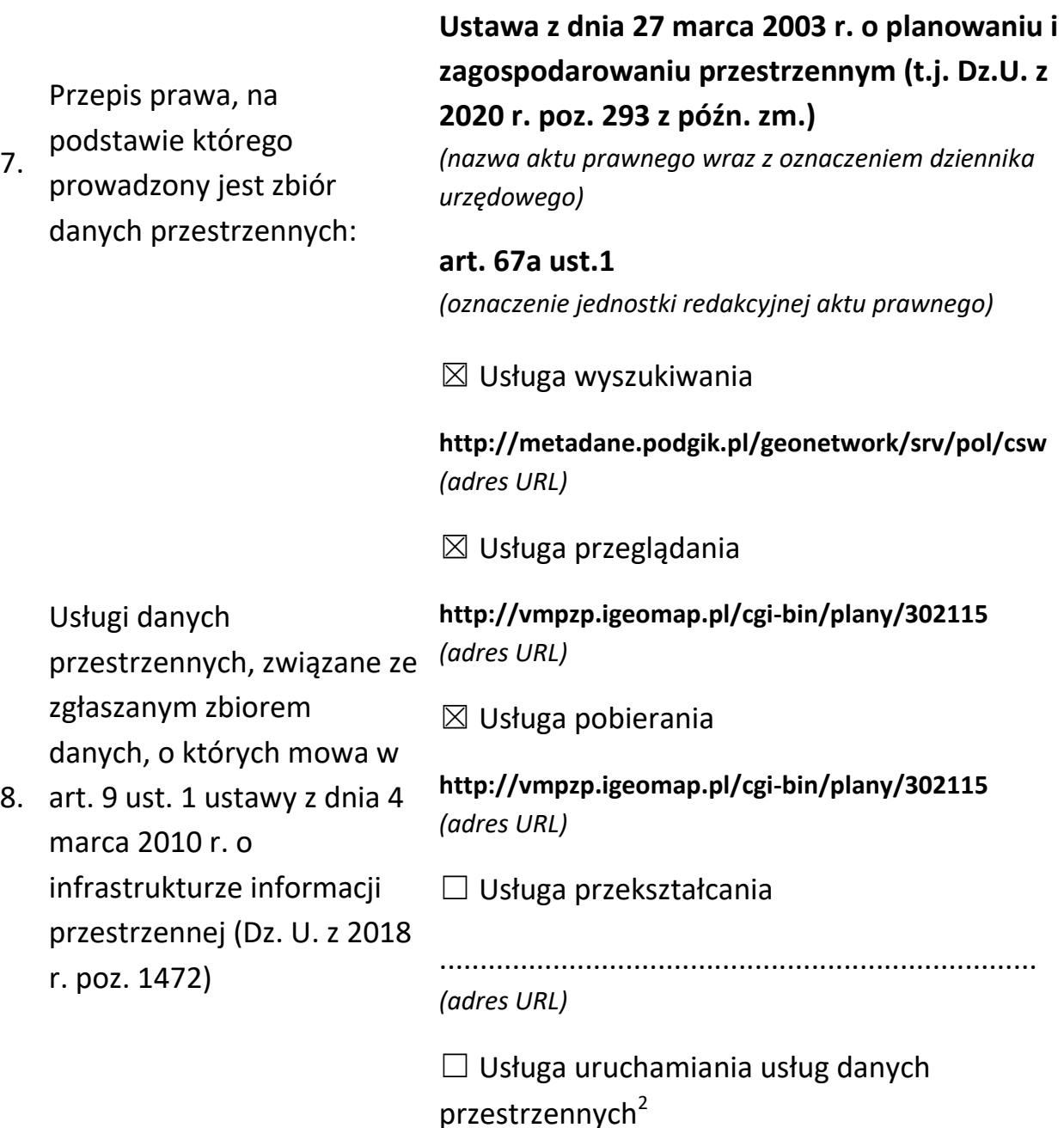

............................................................................

*(adres URL)*

**2 listopad 2020** 

*(Data sporządzenia zgłoszenia)*

**Jan Kowalski**

*(Imię i nazwisko osoby sporządzającej)*

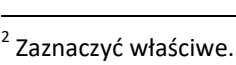